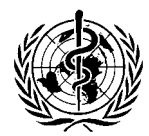

## **WORLD HEALTH ORGANIZATION**

**EXECUTIVE BOARD** 113th Session **Geneva, 19-24 January 2004** 

EB113/1 Add.1 **19 January 2004** 

## Provisional agenda: supplementary item

Supplementary agenda item 1: Scale of assessments

In December 2003, the United Nations General Assembly adopted a resolution on the scale of assessments for the contributions of Member States for the years 2004, 2005 and 2006. In view of the relevance of the latest available United Nations scale on WHO's own scale of assessments for the biennium 2004-2005 as adopted by resolution WHA56.33, the Director-General has included this supplementary item on the provisional agenda.

 $=$   $=$   $=$